## **สารบัญภาพ**

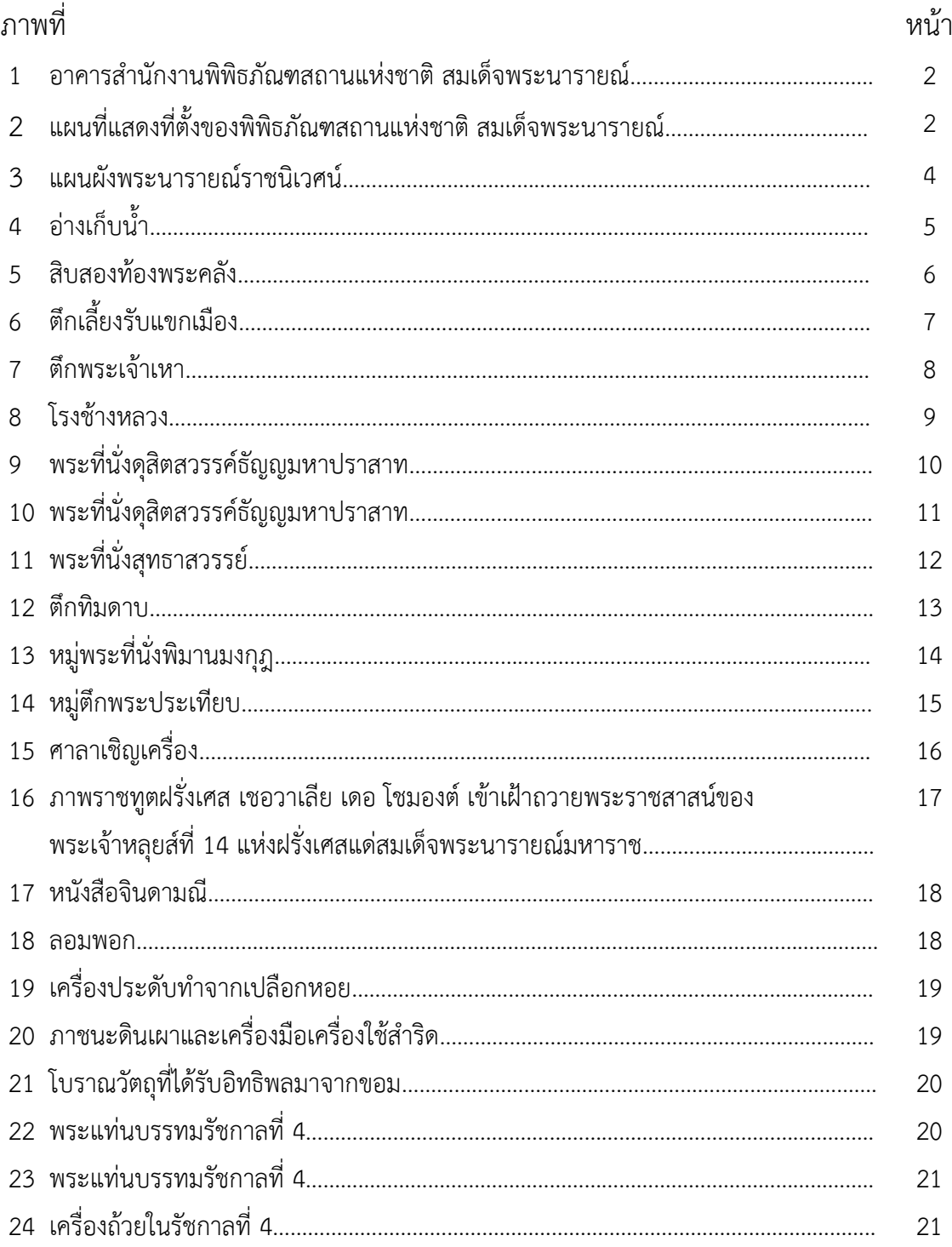

## **สารบัญภาพ (ต่อ)**

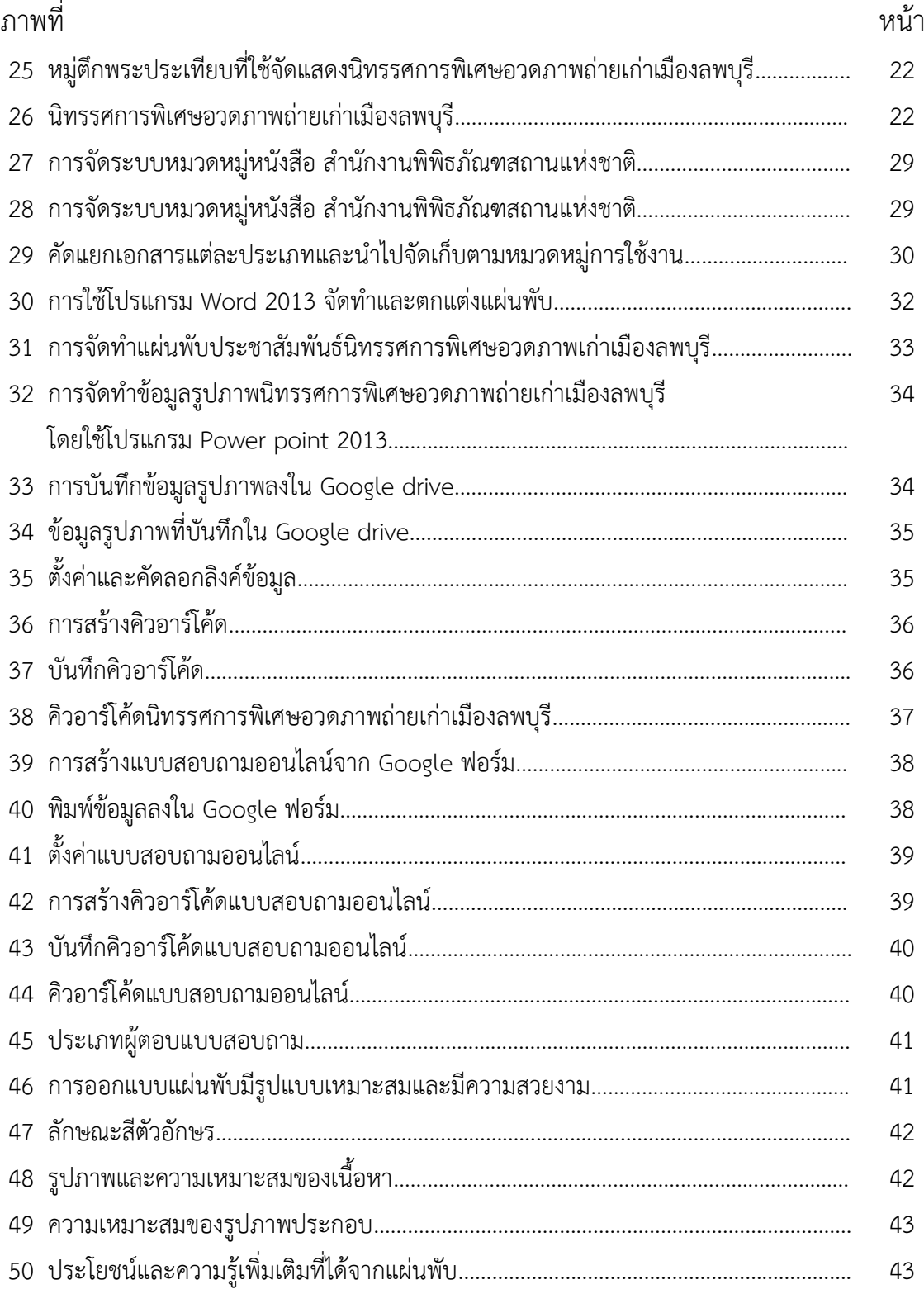